## Main commands

WCS is managed using the following main commands:

## 1. Operating system command line

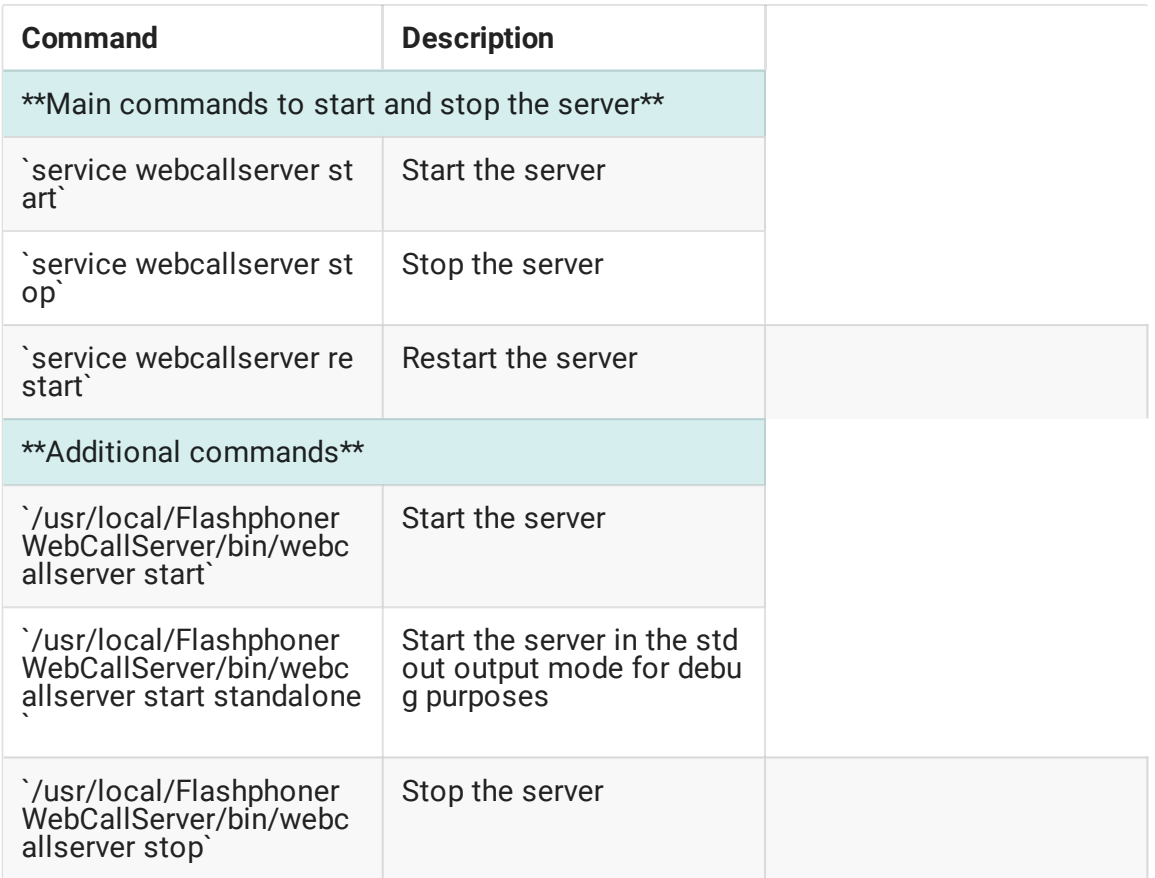

## 2. WCS core command line interface

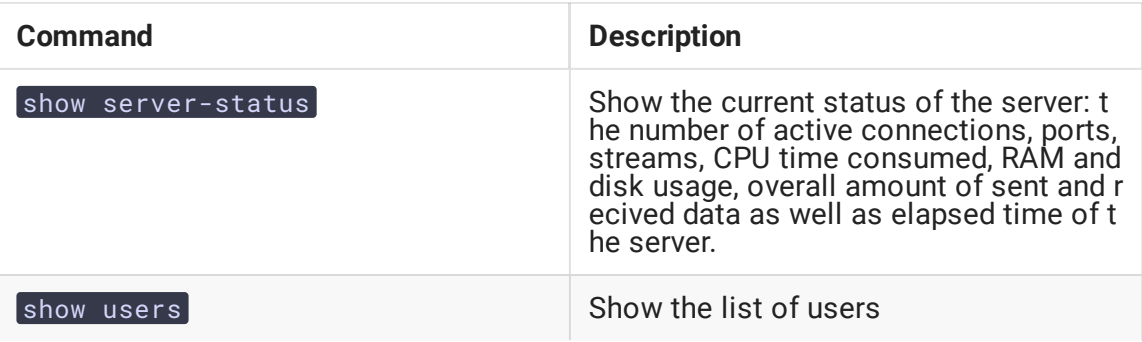

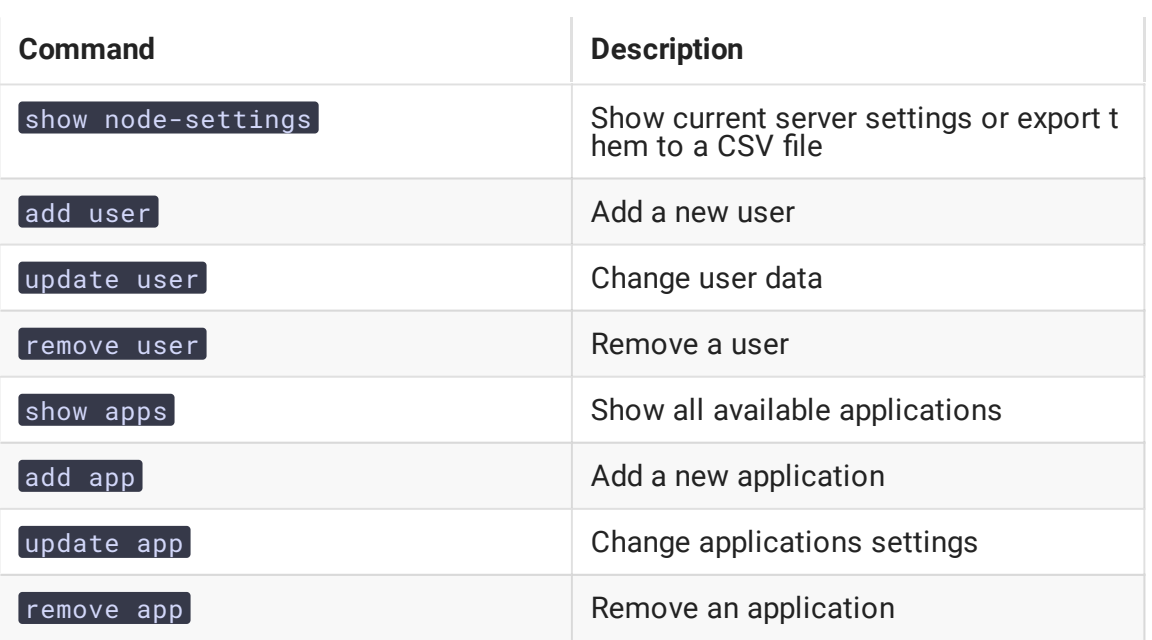

You can read a through description of the WCS core command line interface in this [section.](file:///opt/TeamCityAgent/work/e8d9ff752ef6fac0/site/WCS52/Working_with_the_server/Command_line_interface/)